## Download

**[Bt Notification App Download](https://fancli.com/1tpij6)** 

Smart Watch Connection

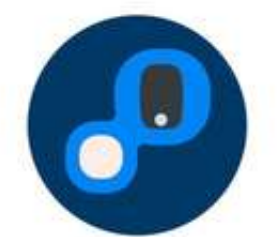

1. Download and install for Smart Watch Aerlink: Wear Connect for iOS

[Bt Notification App Download](https://fancli.com/1tpij6)

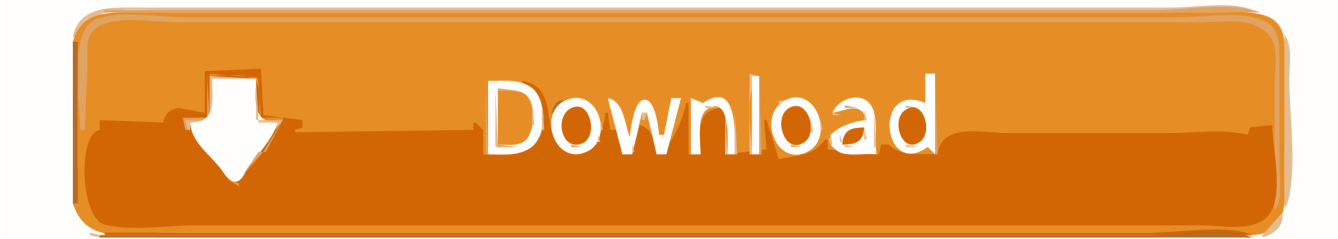

Hence, there are many developers made efforts and made some apps like bt notifier for smartwatch so that user can simply connect their smartwatch with Android device.

- 1. notification
- 2. notifications chrome
- 3. notification sounds

Instead of searching for thousand of tools, apps or software we provide you the accurate guidance of how to install bt notifier for Smartwatch and fix your remote device.. There are many other things you can do by connecting the smartphone and smartwatch together.. It will ask the confirmation in both Smartphone and app too, so tap on it It will connect the smartphone and the watch which allow fully notification transfer to the watch.. You will see the notification Disconnect BT music Tap on OK Bt Notification App Software We ProvideBt Notification App Software We ProvideYou will see the camera on the phone is on and showing the same camera vision as you can see onto the watch screen.

## **notification**

notification, notifications on iphone, notification center, notification meaning, notification sounds, notifications chrome, notification history, notification settings, notification icon, notifications not showing on iphone [Software To Open Tiff File On](https://planomivma.mystrikingly.com/blog/software-to-open-tiff-file-on-mac) [Mac](https://planomivma.mystrikingly.com/blog/software-to-open-tiff-file-on-mac)

It is the smart work which allows the Android user to run the smart features If you are having the bt notifier for Smartwatch error then this article will definitely help you out if not then comment us we are always here to solve any Android query.. But for Chinese smartwatches, its very difficult to get rid of any connectivity problem with Android phones. [Google Earth 2017](https://lucid-lamarr-c94b58.netlify.app/Google-Earth-2017-Online-For-Mac) [Online For Mac](https://lucid-lamarr-c94b58.netlify.app/Google-Earth-2017-Online-For-Mac)

Smart watch Connection

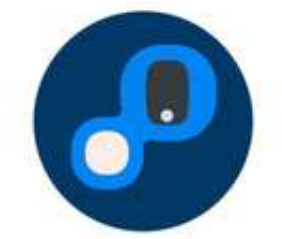

1. Download and install for Smart Watch

Aerlink: Wear Connect for iOS

[Best Dvd Burning Software For Mac 2018](https://download-uc-browser-7-0-for-android.simplecast.com/episodes/best-dvd-burning-software-for-mac-2018)

## **notifications chrome**

[Unduh Font Berwarna Cara Bikin Di Html](https://sharp-albattani-066904.netlify.app/Unduh-Font-Berwarna-Cara-Bikin-Di-Html.pdf) [Pediar 10000 Euros Sin Aval.](https://learfatalpe.shopinfo.jp/posts/14991993)

## **notification sounds**

[Bop The Blox For Mac](https://aculisex.substack.com/p/bop-the-blox-for-mac)

34bbb28f04 [File Viewer Free Download For Mac](https://launchpad.net/~orprosexme/%2Bpoll/file-viewer-free-download-for-mac)

34bbb28f04

[9 Patch For Mac](https://biolonripho.amebaownd.com/posts/14991992)